# Mapping and Geoprocessing Tools in Support of Rural Advisory Systems

#### **Virtual Globes, Global Positioning System, and Geographic Information Systems: Simple Applications, Case Studies, and Guidelines**

Ernst Gabathuler, Sandra Eckert, Albrecht Ehrensperger, Felicitas Bachmann

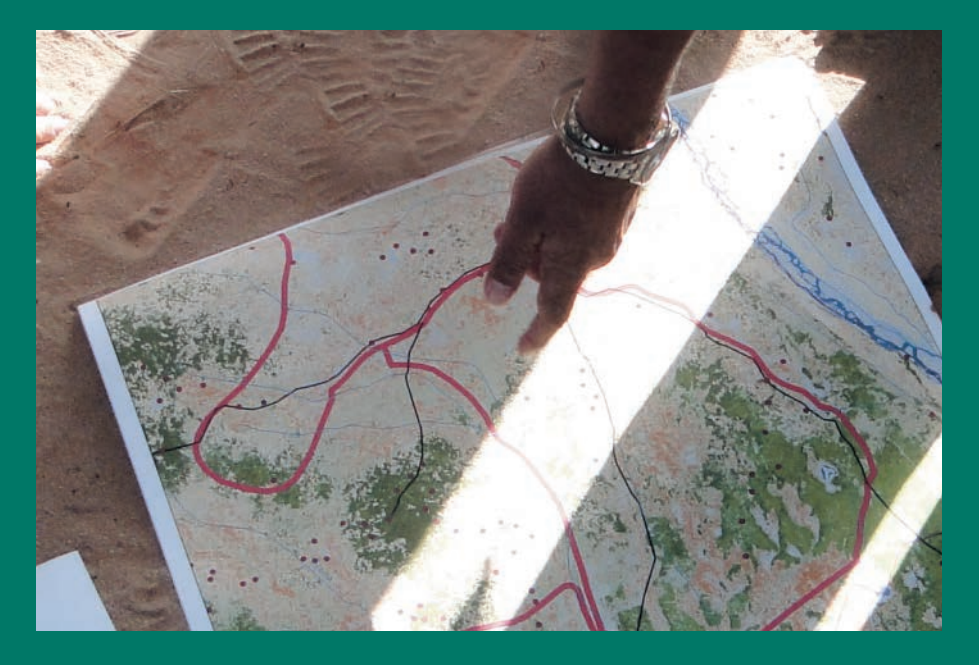

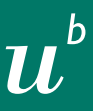

#### UNIVERSITÄT **BERN**

CDE CENTRE FOR DEVELOPMENT AND ENVIRONMENT

# Mapping and Geoprocessing Tools in Support of Rural Advisory Systems

Virtual Globes, Global Positioning System, and Geographic Information Systems: Simple Applications, Case Studies, and Guidelines

Ernst Gabathuler, Sandra Eckert, Albrecht Ehrensperger, Felicitas Bachmann

2012

**WIMARGRAF PUBLISHERS** 

Ernst Gabathuler, Sandra Eckert, Albrecht Ehrensperger, Felicitas Bachmann Centre for Development and Environment (CDE), University of Bern, Switzerland

Mapping and Geoprocessing Tools in Support of Rural Advisory Systems Virtual Globes, Global Positioning System, and Geographic Information Systems: Simple Applications, Case Studies, and Guidelines

Bibliographic information published by "Die Deutsche Nationalbibliothek" Die Deutsche Nationalbibliothek lists this publication in the Deutsche Nationalbibliografie; detailed bibliographic data is available in the Internet at http://dnb.ddb.de.

Layout: Simone Kummer, CDE

Language editing: Marlène Thibault, CDE

Printing: TZ-Verlag & Print GmbH, Rossdorf, Germany

Cover photo: Albrecht Ehrensperger

© Margraf Publishers GmbH, 2012 Kanalstr. 21, P.O. Box 1205 D-97990 Weikersheim www.margraf-publishers.eu

ISBN 978-3-8236-1640-5

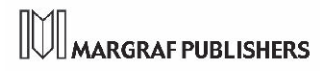

# Content

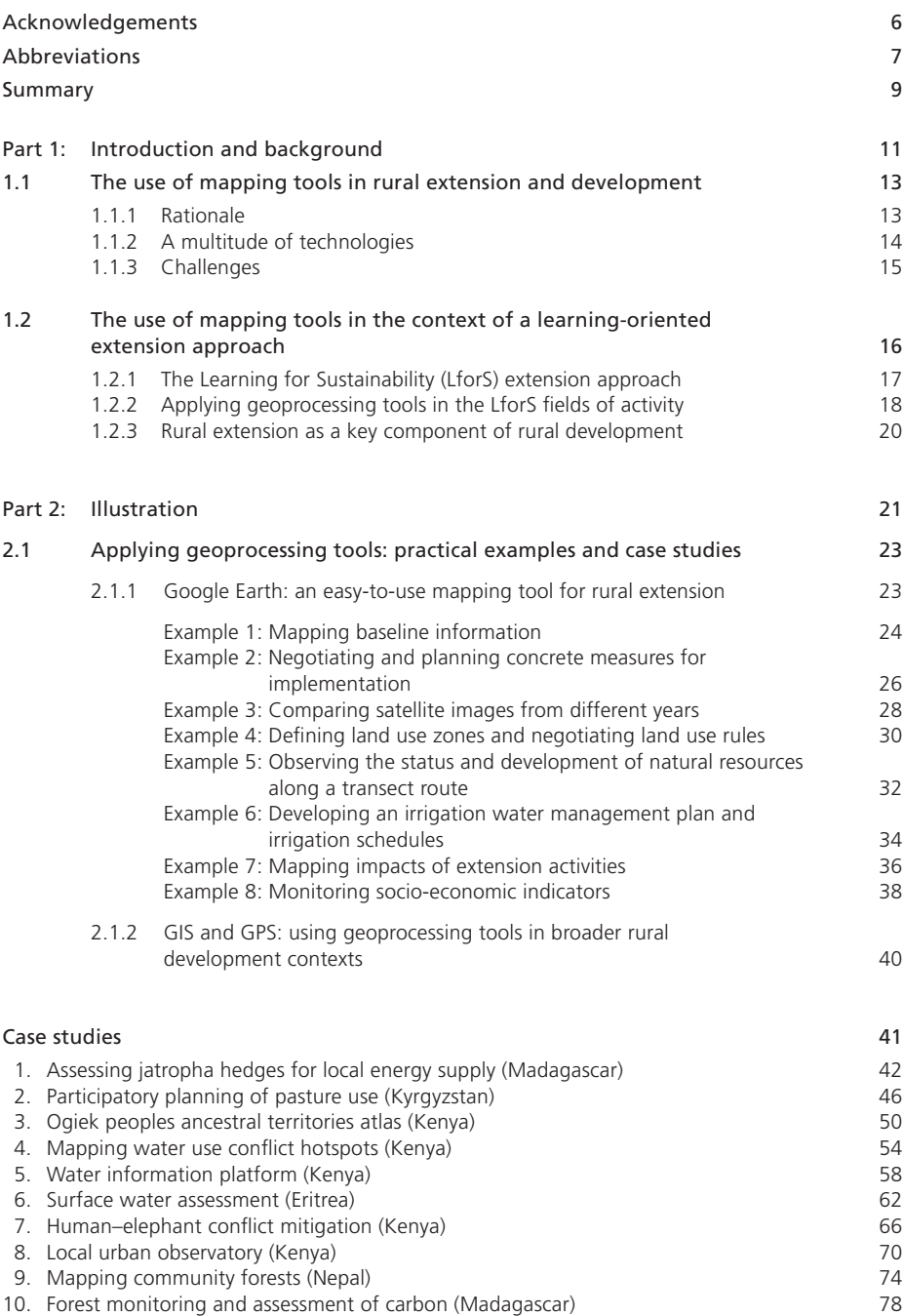

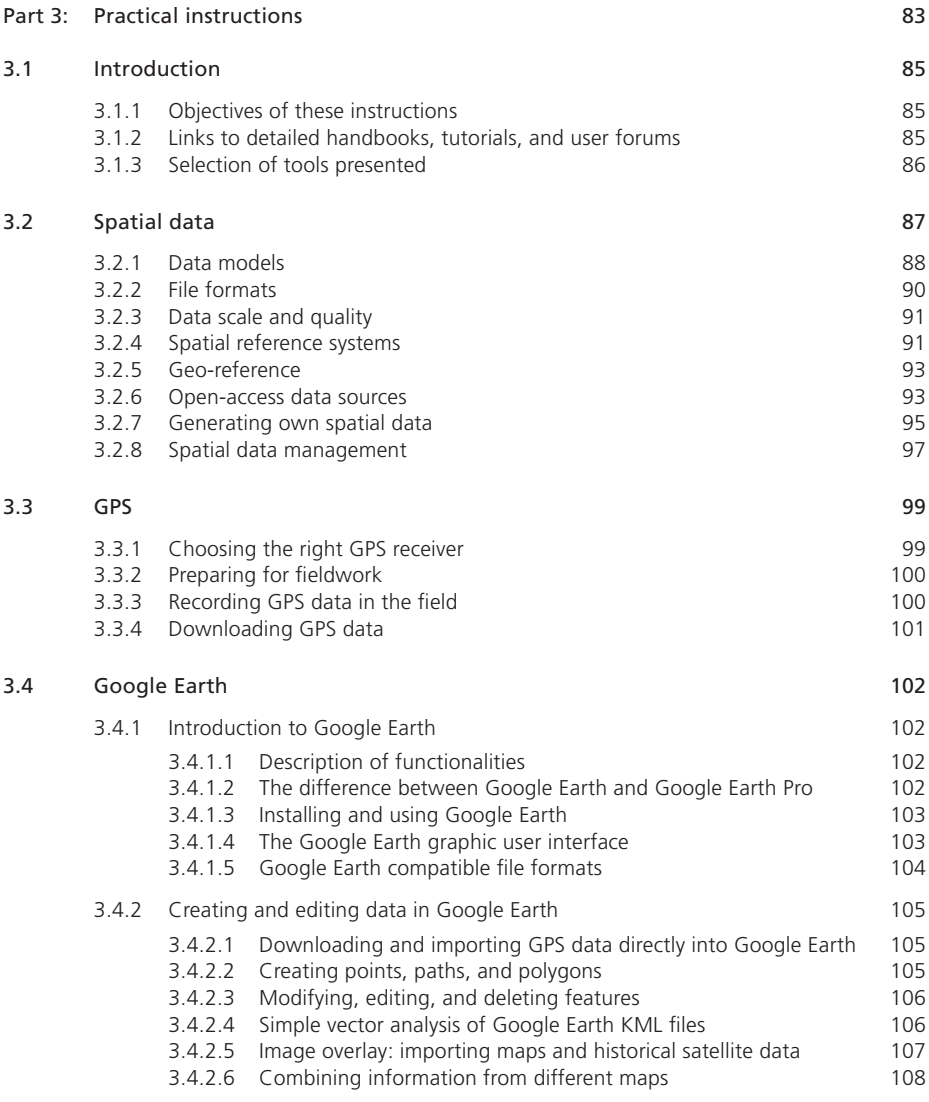

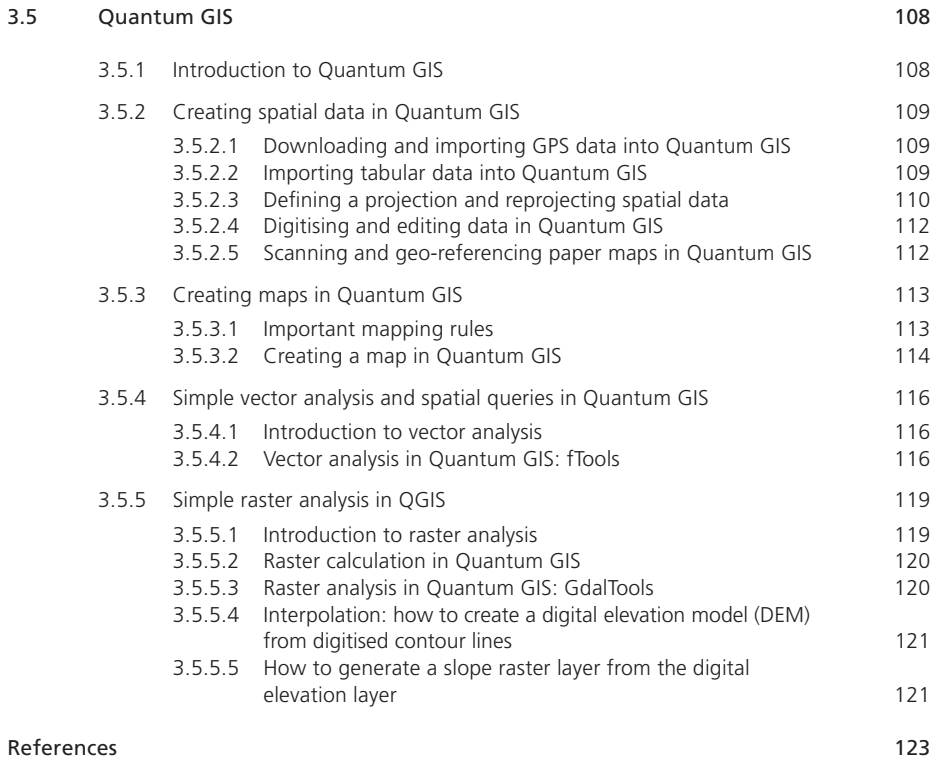

### Acknowledgements

The compilation and publication of this book would not have been possible without the support of a number of colleagues within and outside CDE. Our thanks go to Thomas Kohler, Hans Hurni, Urs Wiesmann, and Markus Giger for their inputs at the conceptual stage of this publication. Special thanks go to Markus Giger for keeping us going, Gudrun Schwilch for her valuable feedback on a previous draft of the publication, Karl Herweg for letting us benefit from his artistic talent, and Jürg Krauer for his valuable hints regarding all kind of GIS issues. We are especially grateful to all contributors and contact persons of the case studies for sharing their original project descriptions, data sets, photos, and valuable feedback. We thank Marlène Thibault for editing and harmonising the texts written by different authors, Simone Kummer for making the publication look attractive, and both of them for their enduring patience and flexibility. Our thanks also go to Stephan Zach for proofreading the manuscript.

We gratefully acknowledge financial support from the Swiss Agency for Development and Cooperation (SDC), the Eastern and Southern Africa Partnership Programme (ESAPP), and the Centre for Development and Environment (CDE). It has made the production and publication of this book possible.

We made all reasonable efforts to obtain permissions for reproducing figures. We acknowledge the permissions granted by Pearson Education in Harlow, UK, and the Alfred Wegener Institute in Bremerhaven, Germany.

# Abbreviations

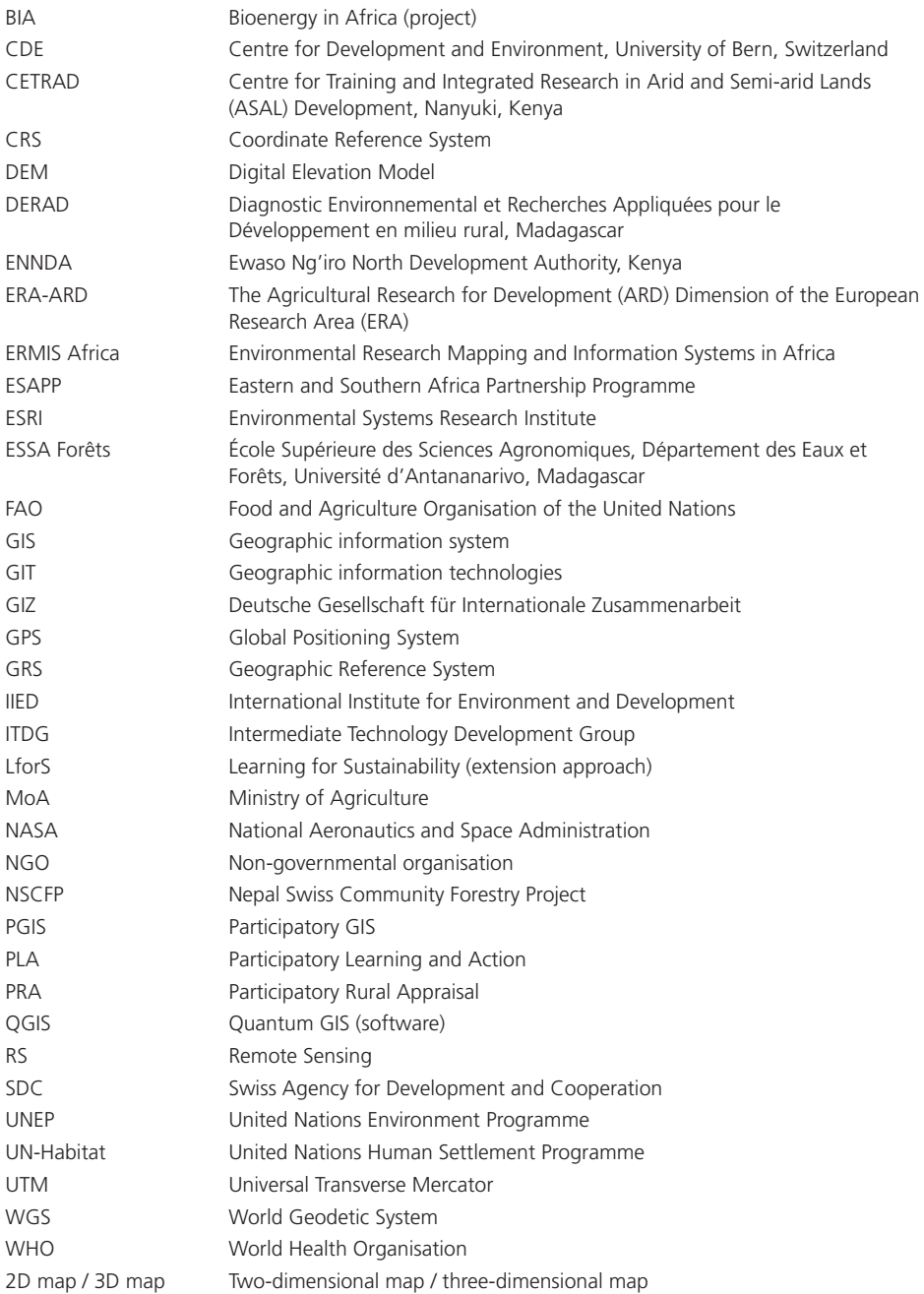

### Summary

The main objective of this book is to demonstrate the potential that geoprocessing tools have for supporting rural extension and development. The focus is on the Global Positioning System (GPS), virtual globes, and simple geographic information systems (GIS). Remote sensing – the analysis and manipulation of satellite images – is not included, owing to its complexity. Based on examples, and without any claim to comprehensiveness, the book offers a range of insights into the use of these geoprocessing tools in interventions in the context of international development cooperation. The aim is to encourage extensionists and rural advisors who work with communities and have little or no experience with mapping tools to start using them whenever this makes sense and adds value to their initiatives and projects. Rural advisors with stronger technical skills in GIS and mapping will find inspiring examples of projects that have successfully made use of these tools – examples they might want to "translate" to suit their own project objectives and environments.

**Background:** Part 1 of the book provides background information on the role and the potential of spatial information at various stages of rural extension and development projects, on the tools available for creating, managing, analysing, and visualising spatial information, and on the specific challenges that arise when using GIS and mapping tools in rural development and extension. Part 1 also introduces the *Learning for Sustainability (LforS)* rural extension approach, which was developed by the Centre for Development and Environment (CDE) of the University of Bern, and points out how mapping tools can facilitate joint learning processes in the different fields of activity of this learning-oriented approach, thereby enhancing the work of extension services.

**Illustration:** Part 2 of the book illustrates the use of geoprocessing tools. First, it outlines eight possible applications of mapping tools in several *LforS* fields of activity: stakeholder dialogue, awareness raising, capacity building, and monitoring and evaluation. Second, it compiles 10 more comprehensive case studies from projects implemented by CDE and its partners in Africa, Asia, and Central Asia. The case studies serve two purposes. On the one hand, they are intended as inspiring examples of how geoprocessing tools can be applied in extension and rural development projects; on the other hand, they also offer methodological and technical information and illustrate the various steps needed to apply the tools in the given project. The presentation of case studies follows a standardised template, summarising key information on the relevant project's background and objectives, the role of GIS and mapping tools in the project, and the various steps needed to implement these tools. In addition, a technical profile provides information on the equipment and data required, the technical complexity of GIS and mapping components, and other challenges faced during project implementation.

**Technical guide:** Part 3 contains practical instructions for the use of handheld GPS receivers, virtual globes (*Google Earth*), and geographic information systems (*Quantum GIS*). Applications covered include GPS data collection and downloading, GIS data generation and editing, as well as simple map making and data analysis. Overall hints regarding the use of *Google Earth* are provided as well. Finally, recommendations are given on the selection of adequate technical tools, as well as on how to access, generate, and manage spatial data in the context of rural extension and development. The technical guidance provided is of an introductory nature; readers who are interested in further developing their technical skills will find useful links to freely available sources, forums, and tutorials.

Rural extension and development processes are complex and require many different skills. They usually extend over long periods and are driven or influenced by various groups of stakeholders in varying compositions. The information and instructions provided in this book focus on those stages in such processes during which the use of technical mapping and spatial analysis tools helps to enhance the entire process. The tools presented should be understood as complementary to other tools and approaches used in rural extension and development.